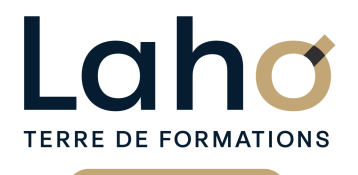

C CI HAUTS-DE-FRANCE

## **BUREAUTIQUE, INFORMATIQUE, PAO**

### **FORMATION CONTINUE**

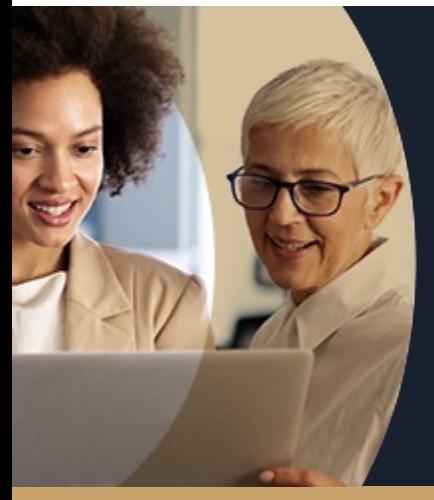

SESSION 1 : 9 septembre SESSION 2 : 4 novembre

## **SE SENTIR À L'AISE AVEC UN ORDINATEUR**

**A partir de 335€ nets de taxes.**

**Mix Learning 100%** classe virtuelle **100%** présentiel

**Public visé :** Toute personne appelée à travailler sur un ordinateur en environnement Windows.

**Prérequis :** Aucun pré-requis nécessaire pour suivre la formation

**Accessibilité aux personnes handicapées Contactez-nous pour une étude de vos besoins.**

**AULNOY-LEZ-VALENCIENNES**

**LENS** SESSION 1 : 04/09/2024

**%**

DE TAUX DE **SATISFACTION** 

**Prochaines sessions**

ANNÉES D'EXISTENCE ET D'EXPÉRIENCE

## **98 60 450** FORMATIONS DISPONIBLES

Se sentir plus à l'aise avec l'ordinateur. Démysthifier l'informatique Préparer une personne à l'utilisation d'un micro-ordinateur en environnement Windows Maîtriser le clavier et ses subtilités

Être autonome sur l'allumage et la fermeture de l'ordinateur

Savoir régler les principales fonctionnalités de l'environnement Windows

Gérer et comprendre l'organisation de ses dossiers et fichiers

Savoir copier des fichiers d'un support à un autre

#### **Objectifs Les + de la formation**

- Formation pratique accessible à tous publics
- Équipe de formateurs pluridisciplinaire, spécialisée dans la gestion des outils informatiques

Retrouvez toutes nos formations sur : **[laho-formation.fr](https://laho-formation.fr)**

BESOIN D'ÊTRE CONTACTÉ(E) POUR PLUS D'INFORMATIONS OU POUR UN DEVIS ? APPELEZ NOTRE CONSEILLER pour un premier entretien GRATUIT et SANS ENGAGEMENT.

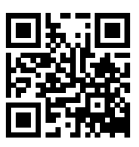

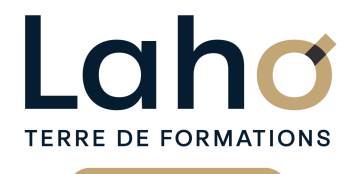

C CI HAUTS-DE-FRANCE

## **BUREAUTIQUE, INFORMATIQUE, PAO**

### **FORMATION CONTINUE**

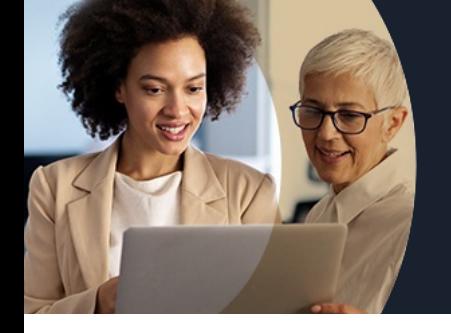

# **SE SENTIR À L'AISE AVEC UN ORDINATEUR**

## **Contenu de la formation**

#### **Micro-ordinateur : généralités**

- Allumer et éteindre correctement l'ordinateur
- L'environnement Microsoft Windows et système d'exploitation
- Mieux comprendre ce que sont les programmes/fichiers/dossiers/système d'exploitation

#### **Découvrir Windows**

- Se repérer sur le poste de travail
- Gestion des fenêtres
- Utilisation de la barre des tâches
- Organiser son bureau (mode PC ou tablette)
- Gestion du menu démarrer, gestion des vignettes
- Panneau de configuration (personnaliser son bureau, mise en veille, option clavier...)
- Centre de notification (paramétrage)
- Repérer les applications installées et créer des raccourcis

#### **Gestion et organisation des fichiers et dossiers**

- Utiliser l'explorateur de fichiers
- Où stocker ses fichiers (disque local, réseaux, clé USB, disque dur externe, Cloud)
- Créer et gérer des dossiers et des fichiers
- Organiser, trier ou grouper des fichiers
- Copier et déplacer des fichiers et des dossiers
- Épingler, supprimer et personnaliser
- Créer des raccourcis et bien faire la différence avec un fichier
- Gérer la corbeille

#### **Outils de communication de Windows**

- Se connecter au WIFI, se mettre en mode avion ou utiliser un point d'accès mobile
- Manipuler les Calendrier, Courrier, Contacts natifs sur Windows
- Démultiplier le bureau, étendre un affichage sur plusieurs écrans
- Découvrir différents navigateurs
- Naviguer sur le Web
- Créer et gérer les favoris
- Annoter et partager une page Web

BESOIN D'ÊTRE CONTACTÉ(E) POUR PLUS D'INFORMATIONS OU POUR UN DEVIS ? APPELEZ NOTRE CONSEILLER pour un premier entretien GRATUIT et SANS ENGAGEMENT.

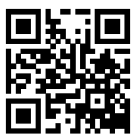

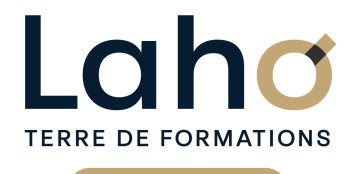

C<sub>1</sub> CCI HAUTS-DE-FRANCE

## **BUREAUTIQUE, INFORMATIQUE, PAO**

### **FORMATION CONTINUE**

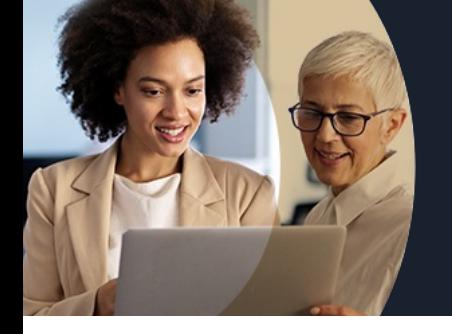

# **SE SENTIR À L'AISE AVEC UN ORDINATEUR**

## **Contenu de la formation**

#### **Applications et programmes**

- Installer/désinstaller un programme/une application
- Réparer ou supprimer des programmes
- Changer les programmes d'ouverture par défaut
- Exécuter l'utilitaire de résolution des problèmes.

#### **Sécurité et mise à jour**

- Choisir le mode d'installation des mises à jour
- Le pare-feu et sécurités
- Sauvegarder et restaurer des fichiers
- Récupérer des fichiers

Retrouvez toutes nos formations sur : **[laho-formation.fr](https://laho-formation.fr)**

BESOIN D'ÊTRE CONTACTÉ(E) POUR PLUS D'INFORMATIONS OU POUR UN DEVIS ? APPELEZ NOTRE CONSEILLER pour un premier entretien GRATUIT et SANS ENGAGEMENT.

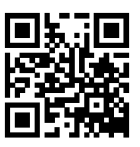

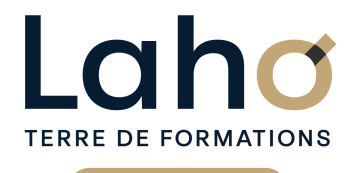

C CI HAUTS-DE-FRANCE

## **BUREAUTIQUE, INFORMATIQUE, PAO**

### **FORMATION CONTINUE**

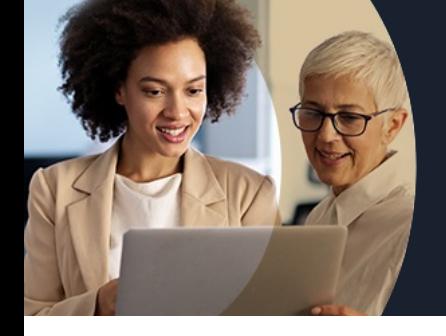

# **SE SENTIR À L'AISE AVEC UN ORDINATEUR**

#### **Modalités, méthodes et outils pédagogiques**

- Exposés théoriques, suivis de mises en pratique
- La consolidation des acquis se fait par la réalisation de travaux de synthèse, reprenant l'ensemble des points de cours développés
- Un poste par stagiaire

### **Résultats attendus**

Chaque participant sera capable de :

comprendre et d'utiliser l'interface utilisateur de Windows et plus généralement, d'un programme sous Windows

### **Modalités d'évaluation**

- Tour de table préalable
- Exposés théoriques, suivis de mises en pratique
- Evaluation formative tout au long de la formation
- La consolidation des acquis se fait par la réalisation de travaux de synthèse, reprenant l'ensemble des points de cours développés
- Remise d'une grille d'auto-évaluation des acquis, sur les compétences travaillées lors de la formation
- Questionnaire de satisfaction de fin de formation

### **Modalités de financements**

Cap Emploi, Entreprise, Opérateurs de Compétences (OPCO), Particulier, Pôle Emploi

#### **Intervenants**

- Intervenant spécialiste du domaine concerné et de la formation des publics d'entreprise.
- Les intervenants veillent à intégrer les méthodes pédagogiques les plus efficaces pour permettre une assimilation optimale des concepts et pratiques informatiques.
- Nos formateurs sont confirmés en bureautique et disposent d'un excellent sens de la communication et de bonnes capacités d'adaptation aux différents profils d'apprenants.

### **Modalités et délai d'accès**

Aucun pré-requis nécessaire pour suivre la formation

Retrouvez toutes nos formations sur : **[laho-formation.fr](https://laho-formation.fr)**

BESOIN D'ÊTRE CONTACTÉ(E) POUR PLUS D'INFORMATIONS OU POUR UN DEVIS ? APPELEZ NOTRE CONSEILLER pour un premier entretien GRATUIT et SANS ENGAGEMENT.

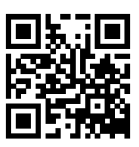

**(B)** N°Vert 0805384384 [formationcontinue@laho-formation.fr](mailto:formationcontinue@laho-formation.fr)